# Compression Compression statistique

# E. Jeandel

### Compression

- 
- Un outil de compression est la donnée de deux outils :<br>– Un programme de compression qui prend un flux de données et qui le convertit<br>– en un flux compressé ;<br>– Un programme de décompression qui prend un flux compressé et
- presse. Deux types de compression
- 
- Une fois décompressé, on réobtient le flux d'origine (compression sans pertes) ; – Une fois décompressé, on obtient un flux très semblable au flux d'origine, mais eventuellement différent (compression avec pertes) ; Dans les premiers cours, on ne fait que de la compression sans pertes.
- 
- 

# Compression sans pertes

Proposition 1. *Aucun outil de compression n'est efficace : On peut trouver pour tout* n *une chaîne de longueur* n *qu'il ne compresse pas, même d'un seul caractère.*

# *Démonstration.* – Il y a 256<sup>*n*</sup> chaînes de longueur *n*.<br>– Il y a 1+256+···+256<sup>*n*-1</sup> =  $\frac{256-1}{256-1}$  chaînes de longueur strictement inférieur

à n.<br>– 256<sup>n</sup> >  $\frac{256^n-1}{256-1}$ , donc si le compresseur compresse toutes les chaînes de longueur n, il va en compresser deux de la même façon.<br>**– Contradiction.** 

 $\Box$ 

Ce qu'on peut faire<br>
– Un outil de compression ne peut donc pas toujours compresser, ne serait-ce que<br>
d'un octet<br>
– Les outils disponibles s'efforcent donc de ne produire des bons résultats que dans<br>
– Les outils disponi

des cas particulier :

1

- 
- Documents textes ; Documents produisant des structures repérables ;

# 1 Compression RLE (Run Length Encoding)

# Principe – Il arrive souvent qu'un même caractère apparaisse plusieurs fois consécutive-

- 
- ment On remplace 10 occurences du caractère a par la séquence (a,10)

### Exemple

qqqqqqqoooooabpppppppqmyyyyyyyyyyyyyyyyyyyyyyya → (q,6)(o,5)(a,1)(b,1)(p,6)(q,1)(m,1)(y,23)(a,1)

### Il reste à expliquer comment coder des couples  $(x, i)$

### Méthode 1

 $-$ On représente  $n$  occurences de la lettre  $x$  par  $x\bar{w}$  où  $w$  représente  $n$  en binaire.

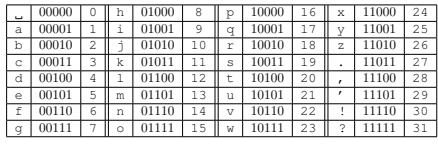

qqqqqqqoooooabpppppppqmyyyyyyyyyyyyyyyyyyyyyyya → oe aabapg qamayw

### Méthode 1

 $-$  Dans le meilleur des cas, un texte de  $n$  octets peut se retrouver compressé en  $\ldots 2n/31$  octets

– Dans le pire des cas, un texte de  $n$  octets peut se retrouver compressé en  $\ldots 2n$ octets – Comment améliorer ?

# Méthode 2

- On choisit dans l'alphabet une lettre quelconque (dans l'exemple le point d'exclamation : !)
- On représente une occurrence de la lettre x par  $x$ <br>- On représente n occurences de la lettre x par !  $xw$  où w représente n en binaire.

2

# Méthode 2 (exemple)

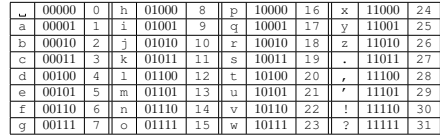

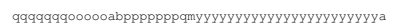

 $\frac{1}{4}$ !qg !oe ab!pg qm!yw a

### Méthode 2

– Pour coder un seul !, il faut écrire !!a

- Si une lettre n'apparaît que deux fois de suite, il vaut mieux l'écrire deux fois.<br>- Dans le meilleur des cas, un texte de  $n$  octets peut se retrouver compressé en
- ...  $3n/31$  octets<br>- Dans le pire des cas, un texte de *n* octets peut se retrouver compressé en ...  $2n$
- 
- octets Format utilisé en pratique dans de nombreux formats de compression (PCX pour les images)

### Méthode 3

- Pour coder un seul  $x$ , on utilise  $x$
- 
- Pour coder deux x, on utilise xx<br>– Pour coder plus que 3 fois x, on utilise xxxy où y représente le nombre de fois où x apparaît dans la suite.

## Méthode 3 (exemple)

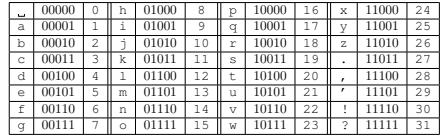

qqqqqqqoooooabpppppppqmyyyyyyyyyyyyyyyyyyyyyyya

→ qqqd ooob abpppd qmyyyt a

### Méthode 3

- 
- Pour coder trois c, il faut écrire ccc Dans le meilleur des cas, un texte de n octets peut se retrouver compressé en  $.4n/34$  octets
- Dans le pire des cas, un texte de n octets peut se retrouver compressé en ...  $4n/3$ octets
- Format utilisé en pratique (première étape de MNP5, dans les modems)

# 2 Compression statistique

# Compression statistique

# Principe 2. *La compression statistique utilise comme principale source d'informa-tion pour compresser la répartition des lettres dans le texte, et plus précisément leur fréquence d'apparition.*

on met un peu la poussiere sur le tapis et on la laisse pour les autres

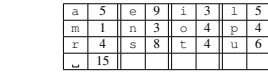

 $-$  Taille du texte : 71 octets<br> $-$  Comment compresser ce texte ?  $=$  Comment comp

### Comment compresser ce texte ?

– Il n'y a que 13 caractères, donc au lieu de représenter chacun sur 5 bits, on peut les représenter seulement sur 4 bits :

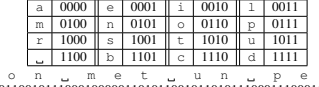

o n m e t u n p e u 0110010111000100000110101100101101011100011100011011 – Taille du texte : 4 × 71 bits, soit 57 octets

### Comment compresser ce texte ? – On p

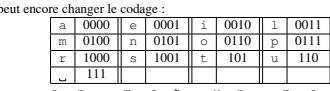

o n m e t u n p e u 0110010111101000001101111110010111101110001110 – Taille du texte : 259 bits soit 52 octets

- 
- 
- **Compression statistique**<br>
L'objectif de la compression statistique est<br>  $-$  De construire un code préfixe<br>  $-$  Qu'il soit le plus possible adapté<br>
Il faut donc s'arranger pour obtenir des codes petits pour des lettres fr
	-
	-

- 
- 
- **Shannon-Fano**<br>
 Calculer la fréquence de chaque lettre<br>
 Classer les lettres par ordre décroissant de fréquences<br>
 Diviser le tableau en deux parties, de fréquences à peu près égales. La première<br>
partie sera codé par
	-

Shannon-Fano

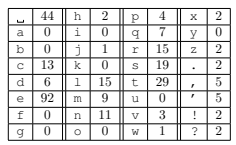

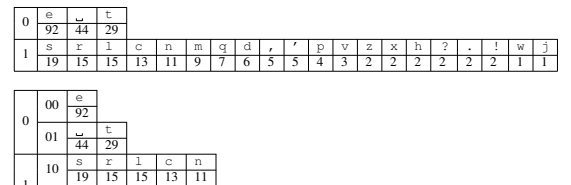

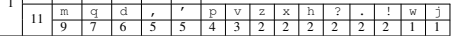

 $\overline{\phantom{0}}$ 

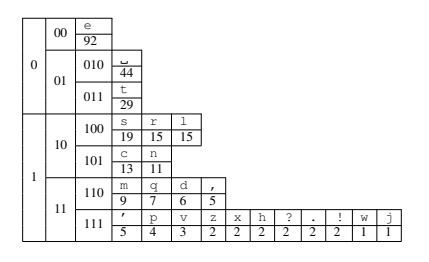

 $6\overline{6}$ 

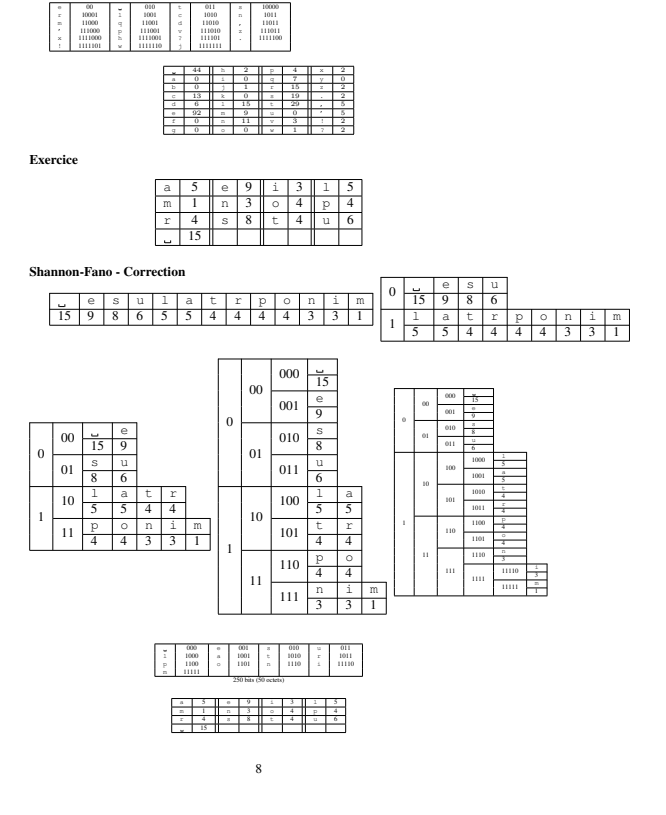

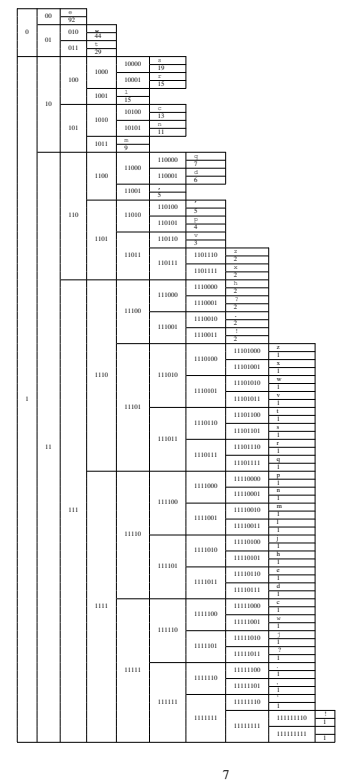

- 
- Codage de Huffman<br>
Principe de l'algorithme<br>
Principe de l'algorithme<br>
On représente chaque lettre par un sommet. Le poids d'un sommet est la fré-<br>
quence de la lettre.<br>
 A chaque étape, on relie ensemble les deux sommets
- 

9

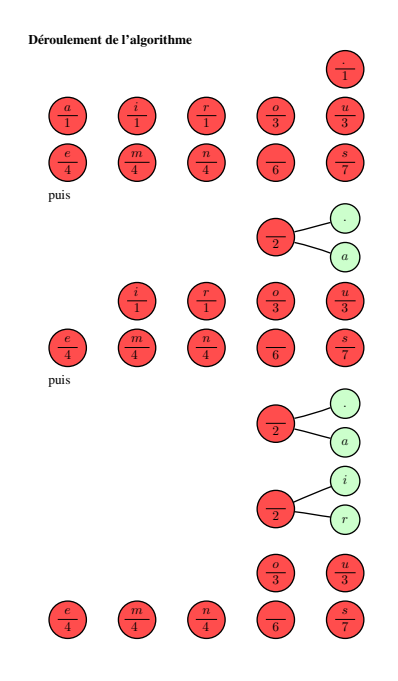

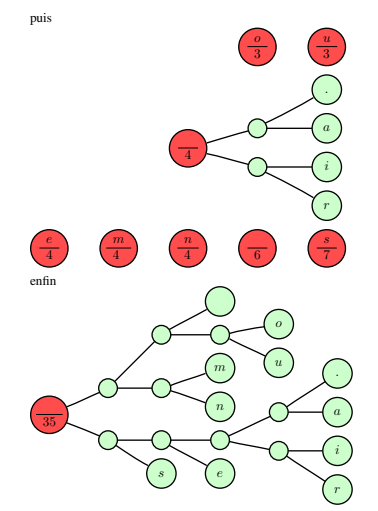

11

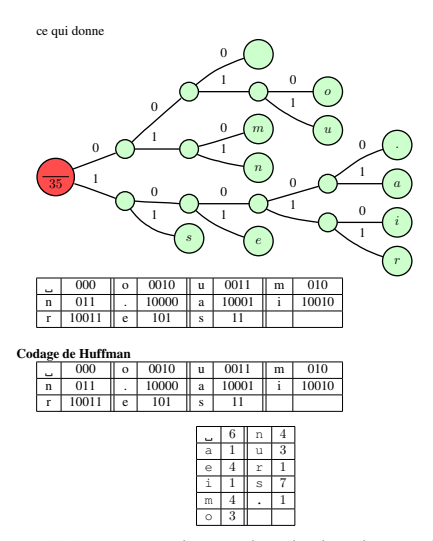

10

Taille du texte :  $2 \times 7 + 3 \times (6 + 4 + 4 + 4) + 4 \times (3 + 3) + 5 \times (1 + 1 + 1 + 1) = 112$ <br>bits, soit 22.4 octets.

Exercice

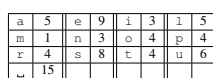

Correction

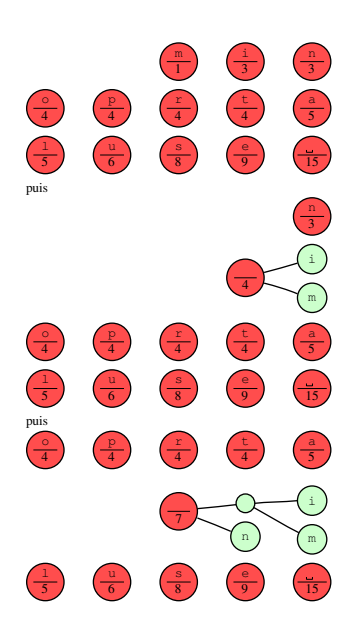

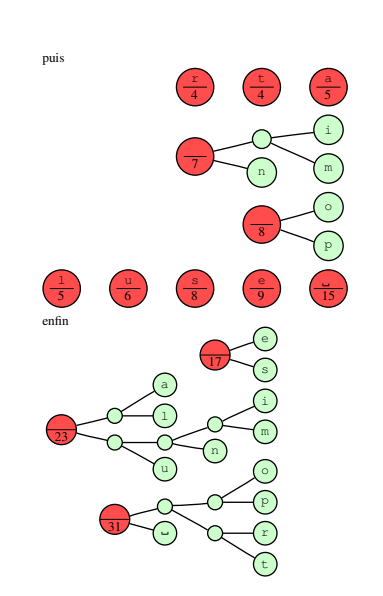

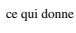

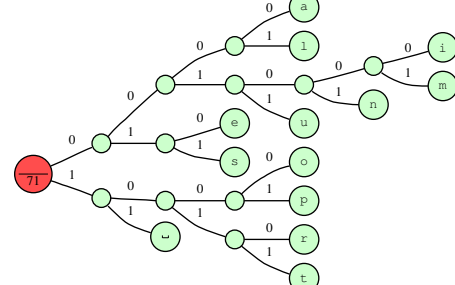

13

Correction

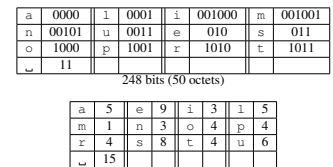

**Théorie**<br> **Chical Chicago - Est-ce qu'on peut faire encore mieux?**<br> **Chicagoinne 3.** *Le(s) code(s) de Huffman est le meilleur code préfixe pour une fréquence d'apparence de copartion des caractères domnés.<br> Définition* 

# Théorie - Retour à l'exemple

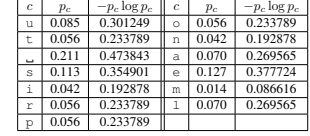

14

L'entropie est ici de 246 bits, soit 50 octets. Huffman n'est pas très loin !

# Conclusion

- 
- La compression statistique utilise les fréquences d'apparition des caractères pour<br>
compresser<br>
 La méthode de Huffman est la meilleure méthode de compression statistique...<br>
-... mais ce n'est pas la meilleure méthode

- Déroulement de Huffman On calcule la fréquence d'apparition de chaque caractère On construit l'arbre de Huffman
	-
- On compresse le texte en utilisant cet arbre Problèmes ?

- 
- **Huffman adaptairs<br>
 On lit le texte caractère après caractère<br>
 On construit au fur et à mesure la table des fréquences d'apparition des caractères<br>
 lus avant<br>
 On construit à chaque étape un arbre de Huffman en fonc** 
	-
- d'apparition des caractères On compresse le texte en utilisant ces arbres Problèmes ?

- Prédiction
- On lit caractère après caractère du texte On détermine, à partir des caractères lus avant, la probabilité que le prochain
- 
- caractere soit  $x$ <br>caractere soit  $x$ <br>- On construit à chaque étape un arbre de Huffman en fonction de ces probabilités<br>- On compresse le texte en utilisant ces arbres<br>L'efficacité de la compression est fonction de l'heur